### Security Audit Principles and Practices

**Chapter 11**

#### **Lecturer: Pei-yih Ting**

Logging and auditing are two of the most unpleasant chores facing information security professionals.

tedious, time-consuming, boring

### **Overview**

- **Configuring Logging** 
	- What should be logged
	- **How long logs must be maintained**
	- **Configuring Alerts**
	- Windows Logging / UNIX Logging
- **Analyzing Log Data** 
	- **Profiling Normal Behavior**
	- **Detecting Anomalies**
	- **Data Reduction**
- **Maintaining Secure Logs**
- Conducting a Security Audit

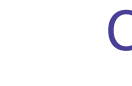

### Configuring Logging

- To configure logging, you should be prepared to answer the questions
	- What activities/events should be logged?
	- How long should logs be maintained?
	- What events should trigger immediate notifications to security administrators?
- **Logging must be configured to the needs of the** organization

1

### What Should Be Logged?

#### You can't log everything

- Unless you have a lot of time and resources
- **Someone must review logs**
- **Logging has a negative effect on system performance**
- Critical events may be overwritten
- A prudent approach is to strike a balance between logging important events but not everything
- What is an important event is defined by the environment to some degree and should be given careful consideration

# What Should Be Logged?

- A government intelligence agency protects highly sensitive classified information. He would want to log every access to files that contain the identify of undercover agents.
- A popular news Web site should protect the integrity of data and try its best maintaining the availability of the Web site.

### Determining How Long Logs Must Be Maintained

- Most operating systems allow you to overwrite log files based on time or file size
	- This choice may be determined by policy, e.g., log files must be kept for a certain amount of time
- **Log files can be archived** 
	- You may need to maintain a (semi-) permanent record of system activity
	- Back up log files before they are overwritten
	- A common method is to alternate two log files, backing up one file while the other is active

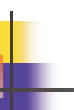

### Configuring Alerts

- With modern operating systems, you can set up alerts that notify administrators when specific events occur
	- For example, immediate notification if a hard drive is full
- **Alert options include** 
	- E-mail, pagers, Short Message Service (SMS), instant messaging, pop-up windows, and cell phones
- Typically alerts can be configured differently depending on the severity of the event and the time
	- Only very severe events should trigger a cell phone call in the middle of the night, for example

5

6

### Windows Logging

- **Number 1** Windows uses the Event Viewer as its primary logging mechanism
	- **Found in Administrative Tools**
- **Event Viewer log files** 
	- **Security log** 
		- Records security-related events
		- Controlled by a system administrator: types of events, overwrite policy, user …
		- Typical information includes failed logon attempts and attempts to exceed privileges

# Windows Logging (cont'd)

- Event Viewer log files (cont'd)
	- **Application log** 
		- Records events triggered by application software
		- System administrators have control over what events to store
	- System log
		- Contains events recorded by the operating system
		- The system administrator generally has no control over this log

10

- Typical events include hardware/software problems: driver failures, harddisk full…
- Other specialized log files include the directory service log, the file replication service log, and the DNS server log

## Windows Logging (cont'd)

- **Four types of events are stored in Event Viewer logs** 
	- Error events are created when a serious problem occurs (corruption of a file system)
	- Warning events are created to alert administrators to potential problems (a disk nearing full)
	- Information events are details of some activities that are not indications of a problem (starting or stopping a service)
	- Success/failure auditing events are administrator-defined events that can be logged when they succeed, when they fail, or both (unsuccessful logon attempts)

# Windows Logging (cont'd)

#### Windows 2000 Professional System log

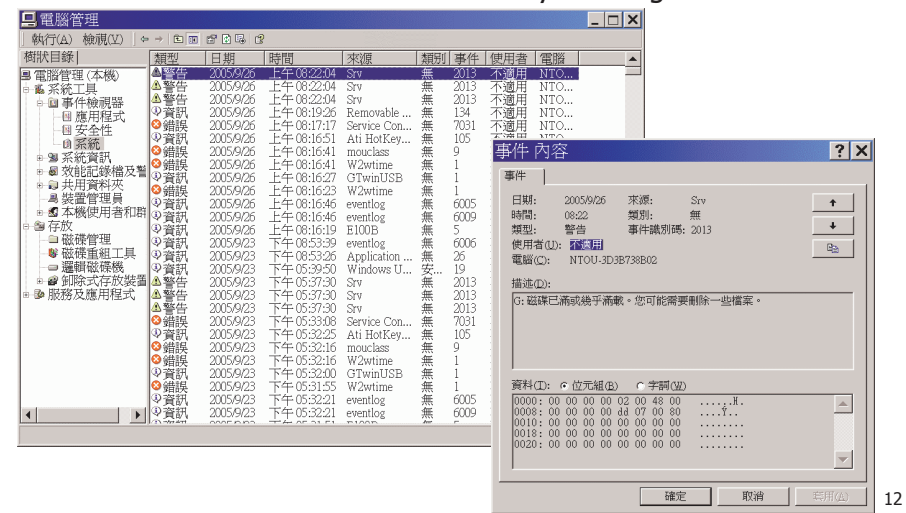

9

### UNIX Logging

- **The primary log facility in UNIX is syslog** 
	- Very flexible, many options for notification and priority
	- Can write to a remote log file allowing the use of dedicated syslog servers to track all activity on a network
- **Syslog implements eight priority levels** 
	- LOG\_EMERG (emergency), LOG\_ALERT (require immediate intervention), LOG\_CRIT (critical system events), LOG\_ERR (error), LOG\_WARNING (warn of potential errors), LOG\_NOTICE (information, no error), LOG\_INFO (future use), LOG\_DEBUG (developers use for debugging)

13

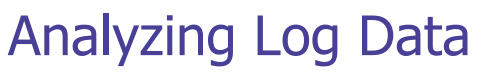

- Log data is used to monitor your environment
- **Two main activities** 
	- Profiling normal behavior to understand typical system behavior at different times and in different parts of your business cycle
	- Detecting anomalies when system activity significantly deviates from the normal behavior you have documented

14

# Profiling Normal Behavior

- A "snapshot" of typical system behavior is called a baseline
- **Baselines can be obtained at the network, system,** user, and process level
- Baselines detail consumption of system resources
- Baselines will vary significantly based on time of day or business cycle
- It is the administrator's responsibility to determine the baseline studies appropriate for an organization
	- **These will change over time**

### Detecting Anomalies

- **Define anomalies based on thresholds**
- **The following questions must be answered** 
	- **How much of a deviation from the norm represents** an anomaly?
	- **How long must the deviation occur before registering** an anomaly?
	- What anomalies should trigger immediate alerts?
- **Anomalies can occur at any level** 
	- For example, if a user's behavior deviates from normal, it may indicate a serious security event

### Data Reduction

- When possible, limit the scope of logging activities to that which can reasonably be analyzed
	- **However, regulations or policies may stipulate that** aggressive logging is necessary
- **Data reduction tools are useful when more data** is collected than can be reviewed
	- Often built into security tools that create log files
	- For example, CheckPoint's Firewall-1 allows you to view log files filtered by inbound TCP traffic to a specific port on a specific date

17

### Maintaining Secure Logs

- **Logs themselves must be protected from** tampering and corruption
- Common techniques to secure logs include
	- Remote logging uses a centralized, highly protected, storage location
	- Printer logging creates a paper trail by immediately printing logged activity
	- Cryptographic technology digitally signs log files to ensure that changes can be detected, though the files are vulnerable until they are finalized

18

# Conducting a Security Audit

- Security professionals examine the policies and implementation of the organization's security posture
	- **I** Identify deficiencies and recommend changes
- **The audit team should be well trained and The audit team should be well trained and** knowledgeable
	- The team may be multidisciplinary including accountants, managers, administrators, and technical professionals
	- **Choose a team based on your organization's needs**

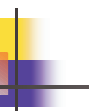

### **Checklists**

- Checklists provide a systematic and consistent approach to completing various tasks in an audit
	- Audit checklists provide
		- a high-level overview of the overall audit process
		- stepwise processes for auditing different classes of systems
	- Configuration checklists contain specific configuration settings
	- Vulnerability checklists contain lists of critical vulnerabilities for each operating system in use
	- MS

http://www.microsoft.com/technet/security/chklist/def ault.mspx

### IP/Port Scanners

- **IP/Port scanners are used by both crackers and** system administrators
	- Use brute-force probing of IP addresses to identify open ports running services that may be vulnerable
	- Administrators can use this information to find rogue systems and services
		- Often set up by legitimate users who want to bypass the red tape of going through administration
	- Rogue systems and services are usually either removed or brought under administrative control

21

### Vulnerability Scanners

- **Vulnerability scanners are software applications** that analyze systems for known vulnerabilities and create reports and suggestions
	- First vulnerability scanner was SATAN in the early 1990s
	- Newer scanners include
		- SARA a descendant of SATAN (UNIX)
		- SAINT a commercially supported scanner (UNIX)
		- Nessus provides a scripting language for writing and sharing security tests (UNIX)
		- Microsoft Baseline Security Analyzer (MBSA) free from Microsoft, downloads the most recent vulnerability database (Windows)

22

# Integrity Checking

- **Integrity checking** 
	- Maintains cryptographic signatures of all protected files to catch tampering
	- Tripwire is the most common tool for file integrity assurance
		- http://sourceforge.net/projects/tripwire/ free for UNIX
		- http://www.tripwire.com/ 30 days trial for Windows
	- Typically used to protect static Web sites and other systems that store critical data that is infrequently changed

### Penetration Testing

- **Penetration testing is a proactive approach used** by security auditors
- The auditor tries to break into the system to find vulnerabilities
- Many security teams bring in professionals to conduct penetration testing
	- Called "white hat" hackers
	- Malicious hackers are called "black hat" hackers
- Be sure you have proper permission before conducting any type of penetration testing

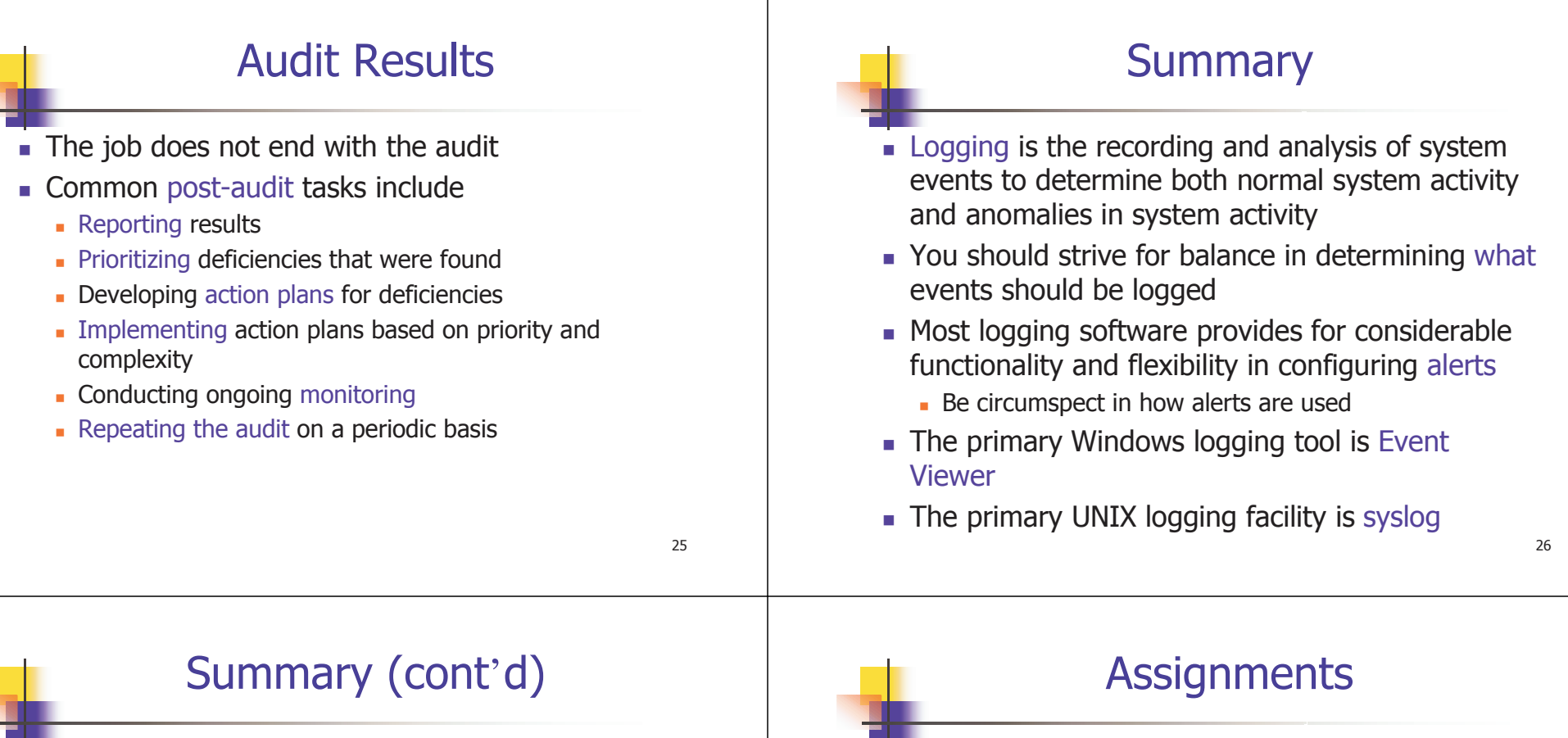

- A profile of normal system activity is called a baseline
- An anomaly is a significant deviation from a baseline, as determined by thresholds set by the administrator
- **Example 1** Logs files must be secured to avoid tampering
- Security auditing is used to identify problems in an organization's security policies and controls
- A number of tools are available to auditors to assist in finding problems and making recommendations
- **Reading: Chapter 11**
- **Practice 11.7 Challenge Questions**
- **Turn in Challenge Exercise 11.2 and 11.4 next** week